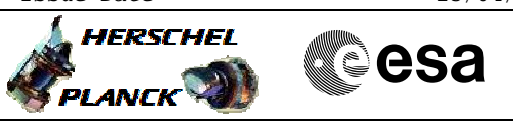

# **Procedure Summary**

## **Objectives**

The ASW function "Event/Action Management" is responsible to perform the action telecommands associated to corresponding -<br>events.

This procedure describes the steps needed to switch ON or OFF the function.

## **Summary of Constraints**

Default status of the function: "Started".

Note that Event/Action service is not started immediately after reset, but only after the initial mode transition is completed.

When the function is stopped, it does not accept any other telecommands than the:

- Start Function TC(8,1,108);
- Clear Event Detection List TC(19,3);
- Report EAT TC(19,6);
- Report Function Status TC(8,5,108).

## **Spacecraft Configuration**

**Start of Procedure**

- CDMU in default configuration, that is:
- PM A or B ON (nominally A)
- TM Encoder/OBT A or B active (nominally A)
- RM A and B enabled
- MM A and B ON

## **End of Procedure**

- CDMU in default configuration, that is:
- PM A or B ON (nominally A)
- TM Encoder/OBT A or B active (nominally A)
- RM A and B enabled
- MM A and B ON

### **Reference File(s)**

**Input Command Sequences**

**Output Command Sequences** HRD3003A HRD3003B

### **Referenced Displays**

**ANDs GRDs SLDs** ZAZAI999 (None)

**Configuration Control Information**

Doc No. :PT-HMOC-OPS-FOP-6001-OPS-OAH Fop Issue : 3.0 Fop Issue : 3.0<br>
Issue Date: 13/04/10

 Start or stop the whole event-action function File: H\_CRP\_DHS\_3003.xls Author: S. Manganelli

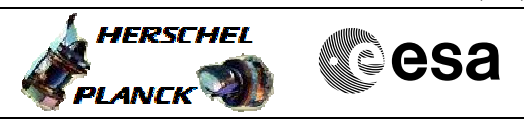

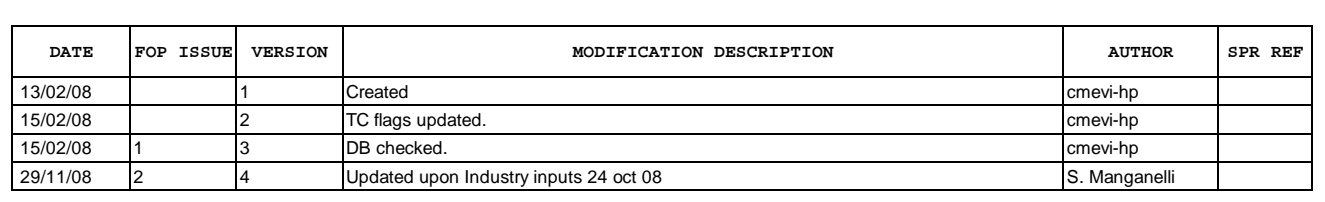

Doc No. : PT-HMOC-OPS-FOP-6001-OPS-OAH<br>Fop Issue : 3.0 Fop Issue : 3.0<br>
Issue Date: 3/04/10 Issue Date:

 Start or stop the whole event-action function File: H\_CRP\_DHS\_3003.xls Author: S. Manganelli

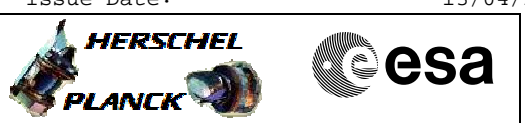

**Procedure Flowchart Overview**

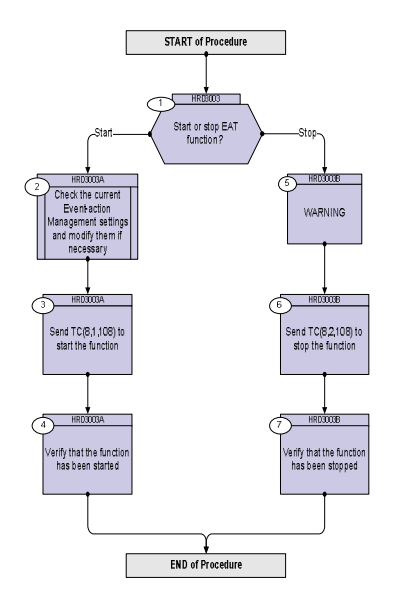

Doc No. : PT-HMOC-OPS-FOP-6001-OPS-OAH<br>Fop Issue :  $3.0$ Fop Issue : 3.0<br>
Issue Date: 3/04/10 Issue Date:

 Start or stop the whole event-action function File: H\_CRP\_DHS\_3003.xls Author: S. Manganelli

**Step** 

 $1.1$ 

 $1\,.$   $2\,$ 

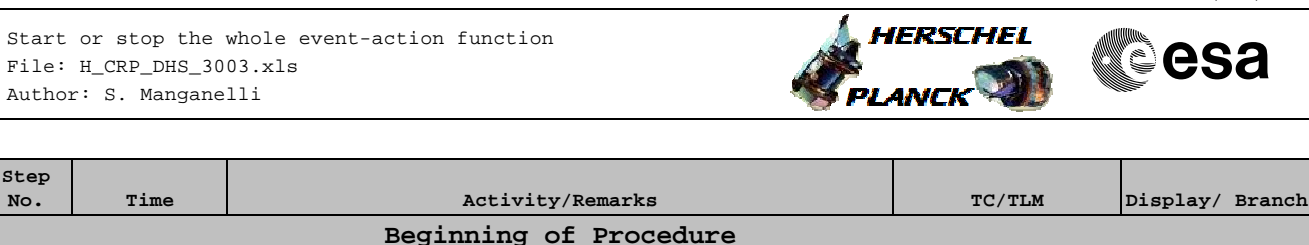

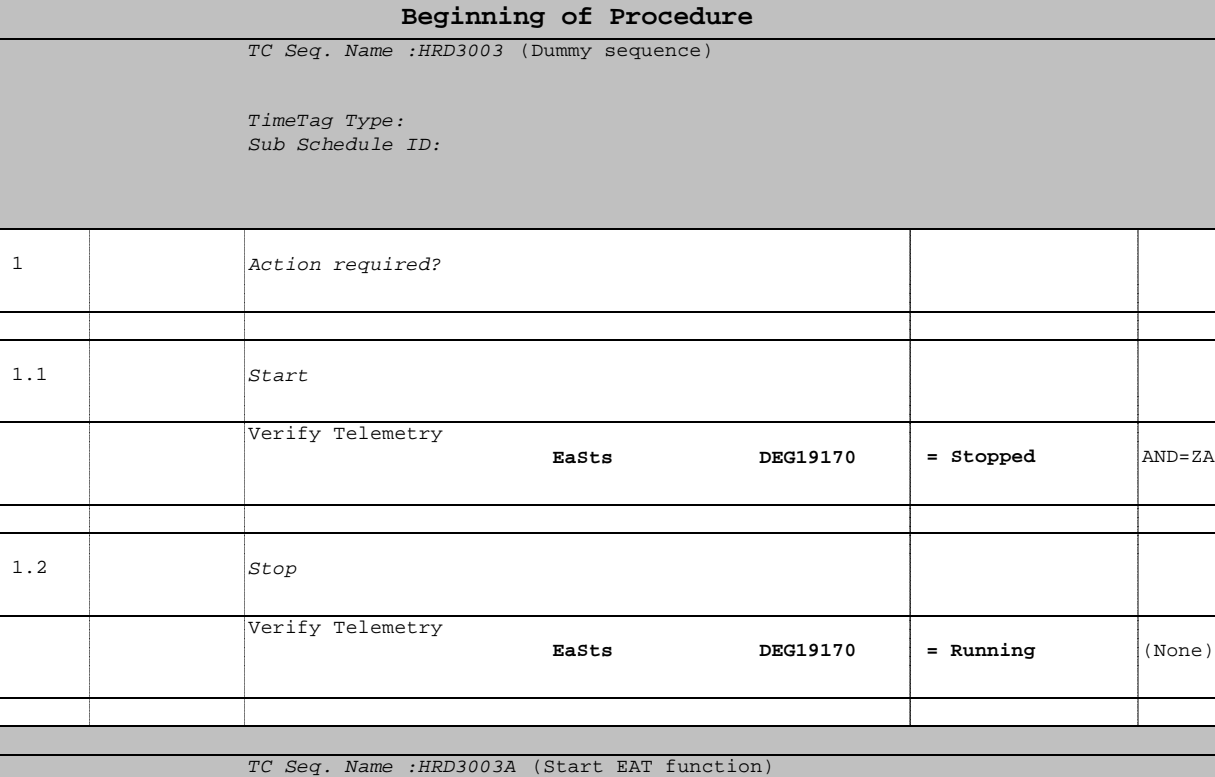

TimeTag Type: Sub Schedule ID:

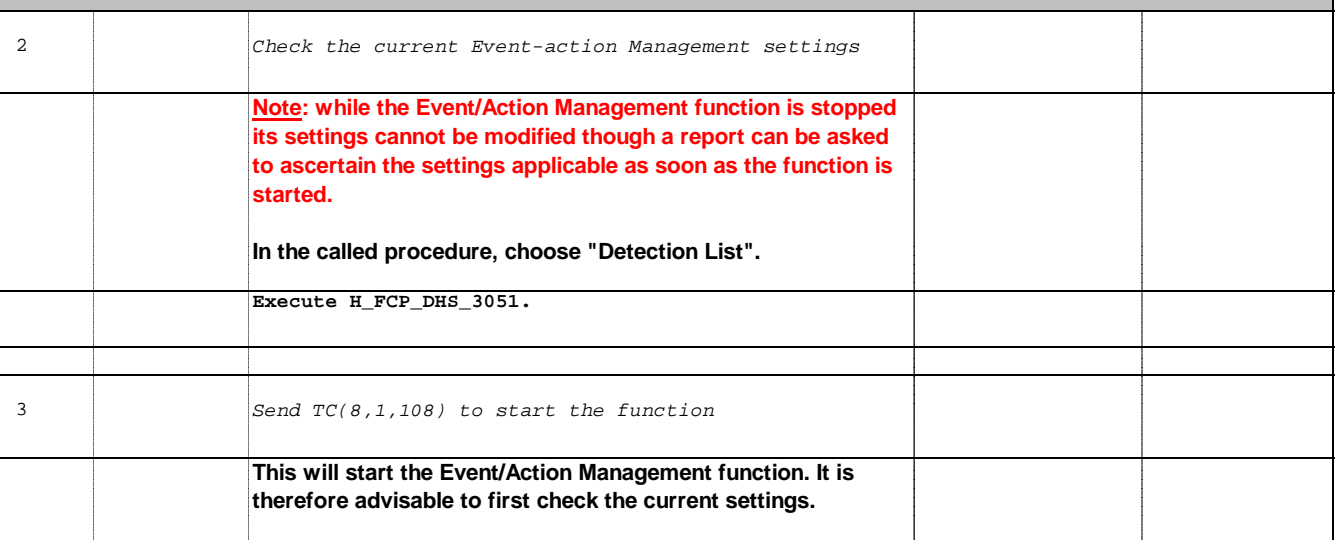

 **EaSts DEG19170 = Stopped** AND=ZAZAI999

 Start or stop the whole event-action function File: H\_CRP\_DHS\_3003.xls Author: S. Manganelli

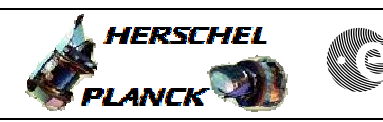

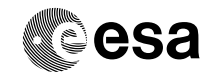

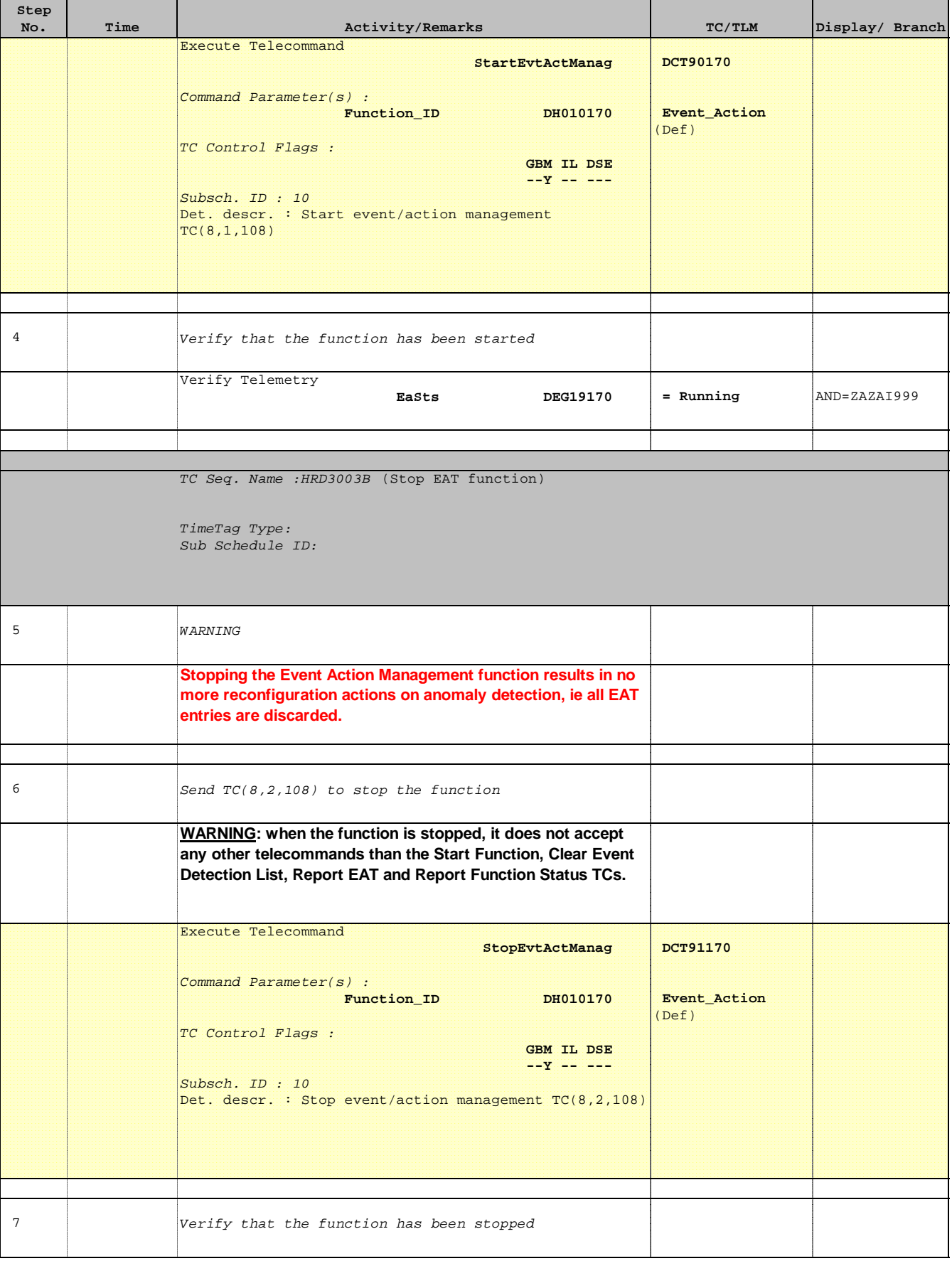

Doc No. :PT-HMOC-OPS-FOP-6001-OPS-OAH Fop Issue : 3.0 Issue Date: 13/04/10

 Start or stop the whole event-action function File: H\_CRP\_DHS\_3003.xls Author: S. Manganelli

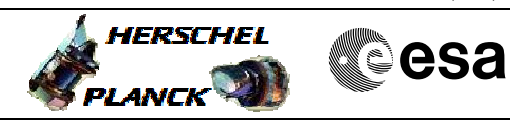

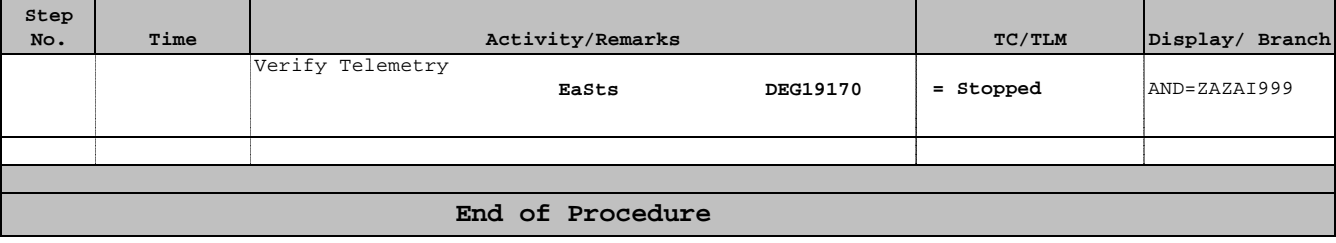